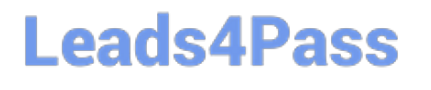

# **LOOKML-DEVELOPERQ&As**

LookML Developer

### **Pass Google LOOKML-DEVELOPER Exam with 100% Guarantee**

Free Download Real Questions & Answers **PDF** and **VCE** file from:

**https://www.leads4pass.com/lookml-developer.html**

### 100% Passing Guarantee 100% Money Back Assurance

Following Questions and Answers are all new published by Google Official Exam Center

**63 Instant Download After Purchase** 

- **@ 100% Money Back Guarantee**
- 365 Days Free Update
- 800,000+ Satisfied Customers

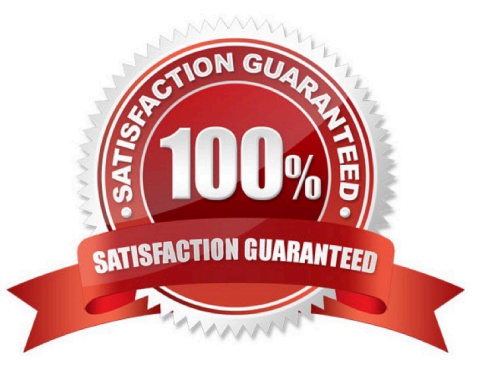

## **Leads4Pass**

#### **QUESTION 1**

A developer has a persistent derived table view called user\_facts that contains aggregated data for each user. The developer needs to query the data from this table in another derived table view called user region facts.

Which strategy should the developer use to write the query for user\_region\_facts that will leverage the existing derived table?

A. Use \${user\_facts.SQL\_TABLE\_NAME} to reference the user\_facts derived table.

- B. Copy the name of the database table in the scratch schema for the user\_facts derived table.
- C. Writhe the query form user\_facts into a common table expression (WITH user\_facts AS...).

D. Write a subquery in the FROM clause and alias with \${user\_facts}.

Correct Answer: C

#### **QUESTION 2**

The developer has moved the orders Explore (shown below) from model\_a to model\_b, where both models are in the same project, and all users have access to both models.

Connection: "demo" include: ".view" explore: orders {}

What will happen after making this change?

- A. Dashboard tiles and Looks will be automatically pointed to the orders Explore in model\_b.
- B. Dashboard tiles and Looks will redirect to the new database connection.
- C. Dashboard tiles and Looks that rely on this Explore will be deleted.
- D. Dashboard tiles and Looks that rely on this Explore will return an error.

Correct Answer: C

#### **QUESTION 3**

A developer would like to add a new dimension of type: yesno for the enabled column in their users table. The column is of type: string in the database and returns yes and no values.

How should the developer define the yesno dimension?

```
Leads4Pass
```

```
© A
      dimension: is enabled {
      type: yesno
      sql: $(TABLE).enabled IS NOT NULL ;;
      \mathcal{Y}6B.
      dimension: is enabled {
      type: yesno
      sql: CASE WHEN $ (TABLE) .enabled = ""yes"" then ""Yes"" ELSE ""No""
      END:\mathbf{1}\circ C.
      dimension: is enabled {
      type: yesno
      sql: $(TABLE).enabled ;;
      \mathcal{F}© D.
      dimension: is enabled {
      type: yesno
      sgl: $(TABLE).enabled = ""yes"";;
      \mathbf{I}A. Option A 
B. Option B 
C. Option C 
D. Option D 
Correct Answer: A
```
#### **QUESTION 4**

A developer wants to create a new Explore based on the order\_items view. The developer creates an

# **Leads4Pass**

Explore in the ecommerce model file with the following definition:

explore: order\_items {}

After saving and validations, the developer receives this LookML validator error:

Inaccessible view "inventory\_items", "inventory\_items" is not accessible in explore" "order\_items". Check

for typos and missing joins in explore "order\_items".

What caused this error to appear?

A. A field in the order\_items view references a field in the inventory\_items view.

B. A field in the inventory\_items view references a field in the order\_items view.

C. There is an Explore named inventory\_items which references the order\_items view.

D. There is another Explore named order\_items which references the inventory\_items view.

Correct Answer: A

#### **QUESTION 5**

The daily forecast Explore used by the sales team needs to be cached for 24 hours. All other Explores used by the sales team need to be cached for one hour.

What is a scalable way to configure this caching logic?

A. Define two datagroups for the model. Apply persist\_with at the model level with the datagroup for 1hour caching, and apply persist\_with to daily\_forecast with the datagroup for 24-hour caching.

B. Define max\_cache\_age on daily\_forecast Explores of 24 hours. Define max\_cache\_age on all other Explores for one hour.

C. Define two datagroups for the model. Create a persistent derived table (PDT) for the daily\_forecast Explore, and apply datagroup\_trigger to it using the datagroup for 24-hour caching.

D. Define for the model one datagroup that caches for 1 hour. Create a persistent derived table (PDT) for the daily\_forecast Explore, and apply sql\_trigger\_value to it selecting the current date.

Correct Answer: A

[Latest LOOKML-](https://www.leads4pass.com/lookml-developer.html)[DEVELOPER Dumps](https://www.leads4pass.com/lookml-developer.html) [LOOKML-DEVELOPER](https://www.leads4pass.com/lookml-developer.html) [Practice Test](https://www.leads4pass.com/lookml-developer.html)

[LOOKML-DEVELOPER](https://www.leads4pass.com/lookml-developer.html) [Exam Questions](https://www.leads4pass.com/lookml-developer.html)